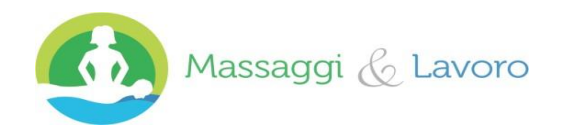

**Ilsistema n.1 in Italiaper aumentare i clienti della tua attività di benessere**

# **MAPPA ORGANIZZATIVA: TUTTE LE RISORSE PER CREARE IL TUO WELLNESS MARKETING SYSTEM E AUMENTARE CLIENTI NEL 2019**

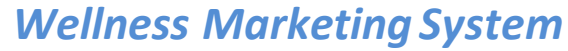

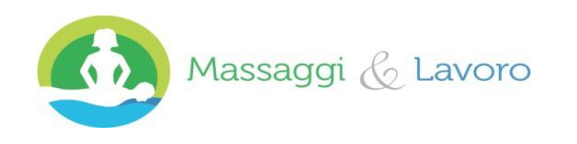

#### **Ilsistema n.1 in Italiaper aumentare i clienti della tua attività di benessere**

Vuoi Un "Massaggio Rilassante" A 20 € Invece che 40 €?

#### **Esempio #1 (sistema di acquisizione clienti con pagine web) CASO DI STUDIO: CENTRO MASSAGGI GENOVA**

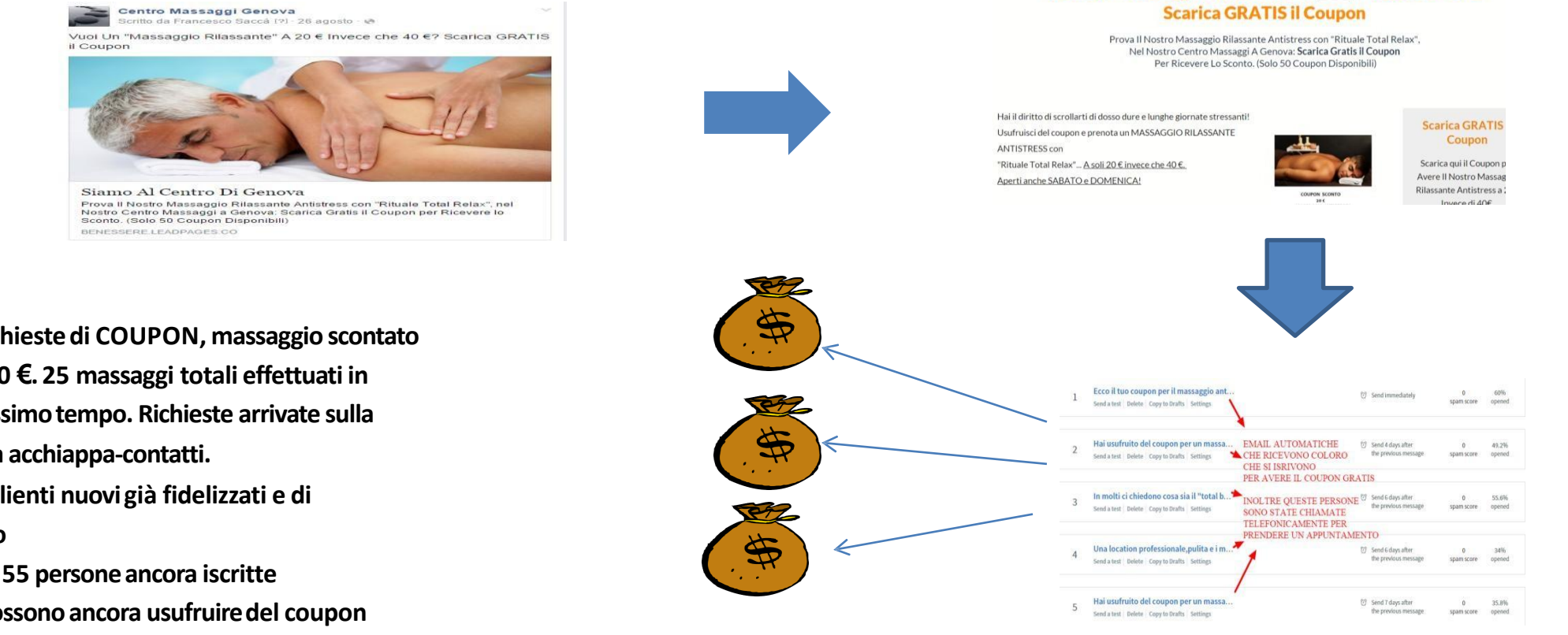

•**77 richiestedi COUPON, massaggio scontato a 20,00 €. 25 massaggi totali effettuati in pochissimotempo. Richieste arrivate sulla** 

**pagina acchiappa-contatti.**

•**Vari clienti nuovigià fidelizzati e di ritorno**

•**Oltre 55 personeancora iscritte**

**che possonoancora usufruiredel coupon** •**Sistemacontinuo di acquisizioneclienti**

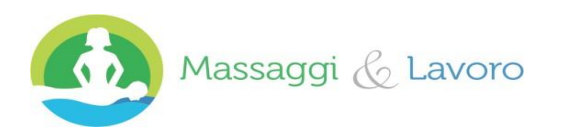

 $328$ 

#### *Wellness Marketing System*

#### **Ilsistema n.1 in Italiaper aumentare i clienti della tua attività di benessere**

**Esempio #2 (sistema di acquisizione clienti con modulo contatti Facebook) CASO DI STUDIO:CENTRO MASSAGGI LA SPEZIA**

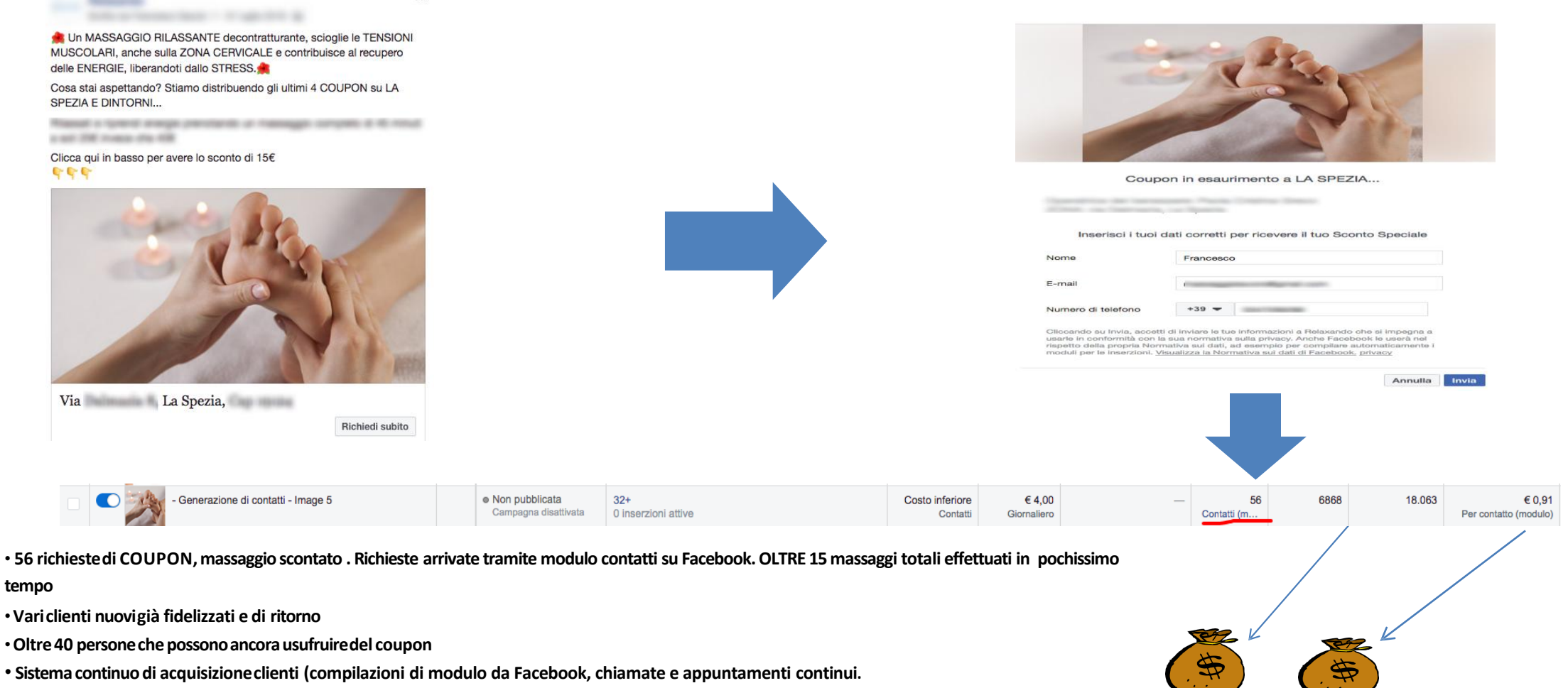

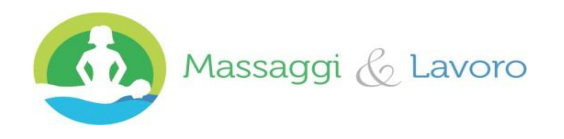

**Ilsistema n.1 in Italiaper aumentare i clienti della tua attività di benessere**

# *ECCO QUELLO CHE TI SERVE:*

- 1) Paginacattura contatti , dove le persone lasciano i propri contatti per usufruire di una risorsa gratuita e relativa ad un servizio/prodotto che vendi
- 2) Pagina condizioni del servizio e privacy o eventualmente testo privacy da mettere nei moduli Facebook.
- 3) Pagina di atterraggio, cioè la pagina dove le persone che si iscriveranno troveranno l'incentivo gratuito
- 4) Creare ulteriori risorse gratuite che esaltino benefici del tuo servizio e della tua impresa, anche se sei un libero professionista (blog con contenuti, sito web informativo, consulenze telefoniche, video innovativi, ebook monotematici, contenuti in word)
- 5) Impostare eventuali 6-7 email inserendo proprio le risorse gratuite create e che serviranno a trasmettere il tuo valore ai tuoi clienti, i benefici del tuo servizio e a differenziarti dalla concorrenza
- 6) Sviluppare una campagna pubblicitaria a pagamento su Facebook, con un budget ridotto ma altamente efficace. E valutare poi l'ampliamento con ulteriori piattaforme pubblicitarie e fonti di traffico anche OFF LINE (locandine, collaborazioni, etc.)

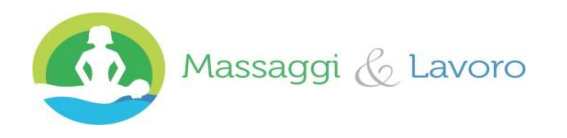

**Ilsistema n.1in Italia per aumentare i clienti della tua attività di benessere**

# *VEDIAMO SUL PRATICO GLI STRUMENTI PER CREARE TUTTO QUESTO:*

- 1) Paginacattura contatti , dove le persone lasciano i propri contatti per usufruire di una risorsa gratuita e relativa ad un servizio/prodotto che vendi (pagina web o moduli contatti Facebook)
- 2) Pagina condizioni del servizio e privacy (o testo privacy) o eventualmente testo privacy da mettere nei moduli Facebook.
- 3) Pagina di atterraggio, cioè la pagina dove le persone che si iscriveranno troveranno l'incentivo gratuito (pagina web, pagina Facebook, testo post iscrizione, etc.)

#### **LE MIGLIORI RISORSE CHE PUOI UTILIZZARE:**

**[LEADPAGES](https://www.leadpages.net/) / [CLICKFUNNEL](https://www.clickfunnels.com/) / [INSTAPAGE](https://instapage.com/) = Servizio di creazione online con template pronti per l'utilizzo, modificabili PAGINA** 

**[PAGINA FACEBOOK](https://www.facebook.com/pages/creation/) = servizio gratuito di Facebook che ti permette di creare pagine web aziendali con annessi vari altri servizi (tra i quali creazione di moduli contatto con testo)**

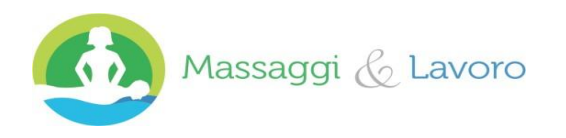

**Ilsistema n.1 in Italiaper aumentare i clienti della tua attività di benessere**

# *VEDIAMO SUL PRATICO GLI STRUMENTI PER CREARE TUTTOQUESTO:*

- 1) Pagina cattura contatti , dove le persone lasciano i propri contatti per usufruiredi una risorsa gratuita e relativa ad un servizio/prodotto che vendi
- Pagina condizioni del servizio e privacy o eventualmente testo privacy da mettere nei moduli Facebook.
- Pagina di atterraggio, cioè la paginadove le personeche si iscriveranno troveranno l'incentivo gratuito
- 4) Creare ulteriori risorse gratuite che esaltino benefici del tuo servizio e della tua impresa, anche se sei un libero professionista (blog con contenuti, consulenze telefoniche, o via skype, video innovativi,ebookmonotematici,contenuti in word, infografiche

#### **LEMIGLIORI RISORSE ESISTENTI CHE PUOI UTILIZZARE:**

**[WORDPRESS](https://it.wordpress.org/) [P](https://it.wordpress.org/)er il blog + i relativi contenuti. Potrebbe servirti anche registrare un dominio: [NAMECHEAP](https://www.namecheap.com/) + spazio web: [BLUEHOST](http://www.bluehost.com/)**  [MICROSOFT](https://products.office.com/it-it/word) [WORD](https://products.office.com/it-it/word) [OFFICE](https://products.office.com/it-it/word) [O](https://products.office.com/it-it/word) [OPENOFFICE](http://www.openoffice.org/it/) per creare ebook in word, convertibili in pdf. Alternative: [IWORK](http://www.apple.com/it/iwork/) [s](http://www.apple.com/it/iwork/)e hai un Mac come PC **[POWERPOINT](https://products.office.com/it-it/powerpoint) + [CAMTASIA](https://www.techsmith.com/camtasia.html) [STUDIO:](https://www.techsmith.com/camtasia.html) per crearevideo presentazionislide. Alternative:[IWORK](http://www.apple.com/it/iwork/) se hai unMAC come PC [PHOTOSHOP](http://www.adobe.com/it/products/photoshop.html) O [PAINT](http://www.getpaint.net/index.html): per crearecoupon,modificare immagini.Alternative:[KEYNOTE](http://www.apple.com/it/mac/keynote/) [s](http://www.apple.com/it/mac/keynote/)e hai un MAC come PC [SKYPE](http://www.skype.com/it/):persvolgere consulenze gratuite**

**[PICKTOCHART](http://piktochart.com/): per crearelocandine virtuali, quindi infograficheaccattivanti DA DISTRIBUIRE ONLINE O STAMPARE**

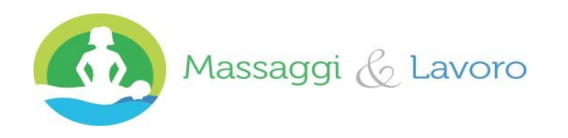

**Ilsistema n.1 in Italiaper aumentare i clienti della tua attività di benessere**

# *VEDIAMO SUL PRATICO GLI STRUMENTI PER CREARE TUTTO QUESTO*

- Pagina cattura contatti, dove le persone lasciano i propri contatti per usufruire di una risorsa gratuita e relativa ad un servizio/prodotto che vendi
- 2) Pagina condizionidelservizio e privacy o eventualmente testo privacy da mettere nei moduli Facebook.
- Paginadi atterraggio, cioè la paginadove le personeche si iscriveranno troveranno l'incentivo gratuito
- 4) Creare ulteriori risorse gratuite che esaltino benefici del tuo servizio e della tua impresa, anche se sei un libero professionista (blog con contenuti, consulenze telefoniche, o via skype, video innovativi,ebookmonotematici,contenuti in word, infografiche
- 5) Impostare eventuali 6-7 email inserendo proprio le risorse gratuite create e che serviranno a trasmettere il tuo valore ai tuoi clienti, i benefici deltuo servizio /prodotto a pagamento e a differenziarti dalla concorrenza

#### **LEMIGLIORI RISORSE CHE PUOI UTILIZZARE:**

**AWEBER/[GETRESPONSE:](http://www.getresponse.it/) Servizi online, piattaforme indispensabili per gestire tutto ciò che è email marketing: creazionebox iscrizione, visione dei contatti, gestionedei contatti, avviso in temporealevia email di avvenuta iscrizione, impostazione di email automatiche.**

**[BRAINLEAD:](https://brainlead.it/) oltre a svolgere le funzioni descritte qui sopra, questo software dal costo assolutamente alla mano (si inizia con pochi euro al mese), ti consente di collegare i moduli di Facebook ,così vieni avvisato/a via email quando qualcuno compila il modulo delle tue pubblicità Facebook Ads.**

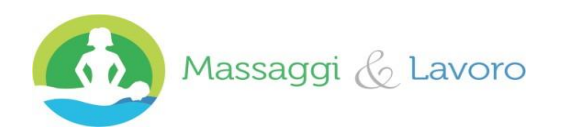

**Ilsistema n.1 in Italiaper aumentare i clienti della tua attività di benessere**

# *VEDIAMO SUL PRATICO GLI STRUMENTI PER CREARE TUTTOQUESTO*

- 1) Pagina cattura contatti , dove le persone lasciano i propri contatti per usufruiredi una risorsa gratuita e relativa ad un servizio/prodotto che vendi
- Pagina condizioni del servizio e privacy o eventualmente testo privacy da mettere nei moduli Facebook.
- Paginadi atterraggio, cioè la paginadove le personeche si iscriveranno troveranno l'incentivo gratuito
- 4) Creare ulteriori risorse gratuite che esaltino benefici del tuo servizio e della tua impresa, anche se sei un libero professionista (blog con contenuti, consulenze telefoniche, video innovativi,ebookmonotematici,contenuti in word)
- 5) Impostarecirca 6-7 email inserendo proprio le risorse gratuite create e che serviranno a trasmettere il tuo valore ai tuoi clienti, i benefici deltuo servizio /prodotto a pagamento e a differenziarti dalla concorrenza
- 6) Sviluppare una campagna pubblicitaria a pagamento su Facebook, con un budget ridotto ma altamente efficace. E valutare poi l'ampliamento con ulteriori piattaforme pubblicitarie e fonti di traffico ancheOFFLINE

#### **LE MIGLIORI RISORSE CHE PUOI UTILIZZARE:**

FACEBOOK ADS: creazione di un account presso Facebook Ads, dotarsi di una pagina Facebook con raccolta di varie immagini GOOGLE ADWORDS: **programmapubblicitariodi Google**

**[CANVA:](https://www.canva.com/) Per la creazione di locandine e materiale grafico da utilizzare sia su internet, sia offline.**

**[VISTAPRINT:](http://www.vistaprint.it/) Per le stampe.** 

[WORDPRESS](https://it.wordpress.org/) Per il blog + i relativi contenuti. Potrebbe servirti anche registrare un dominio: [NAMECHEAP](https://www.namecheap.com/) [+](https://www.namecheap.com/) spazio web: [BLUEHOST](http://www.bluehost.com/)